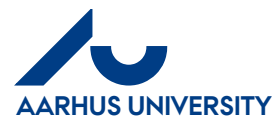

**How to create/edit settlement forms which include travel days and any personal days off**

**AU Finance and Estates Projects and Development** Financial Control

Mf-en/27-06-2018

### **Contents**

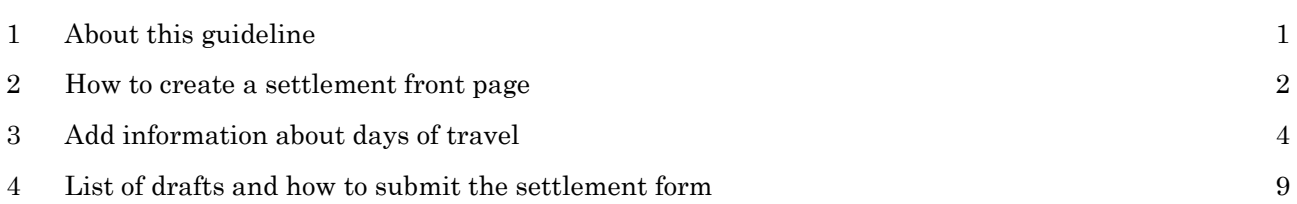

#### <span id="page-0-0"></span>**1 About this guideline**

This guideline contains information about how to create or edit settlement forms regarding travel days for which you are to receive hourly/daily allowance. Section 4 contains information about how to specify personal time off for which you will not receive hourly/daily allowance.

In order to create a settlement, two steps are required:

- 1. First, you create a settlement front page which contains a settlement name. The front page is also used to select a settlement type and purpose as well as numbers for 'sagsnummer' and 'sagsopgave'. 'Sagsnummer' and 'sagsopgave' correspond to Project and Activity in AURUS.
- 2. The information above is then used throughout the settlement form (expenses, mileage and travel days). A settlement form may contain more than one element.

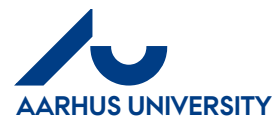

**How to create/edit settlement forms which include travel days and any personal days off**

**AU Finance and Estates Projects and Development** Financial Control Mf-en/27-06-2018

### <span id="page-1-0"></span>**2 How to create a settlement front page**

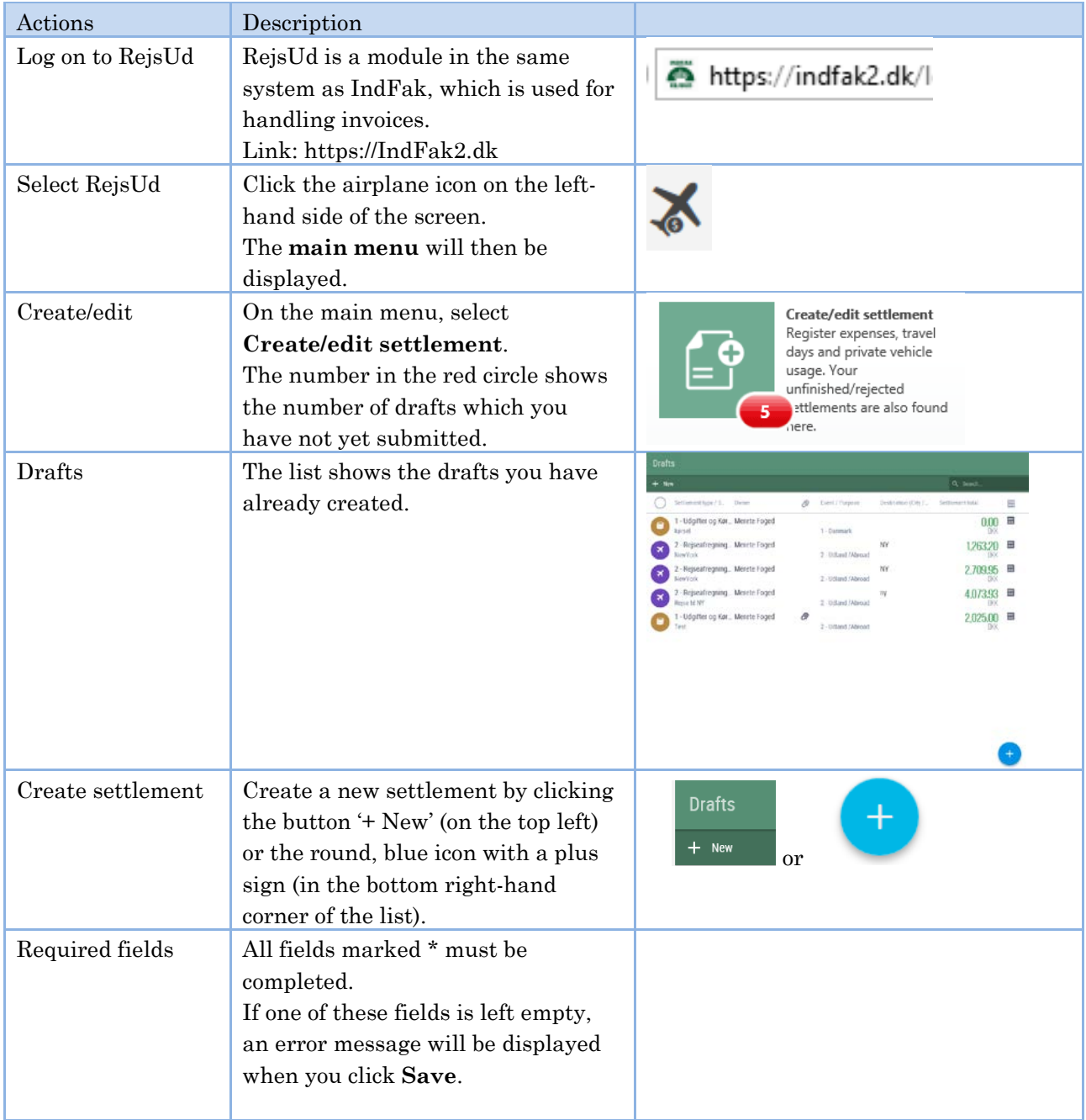

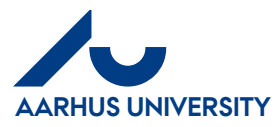

**How to create/edit settlement forms which include travel days and any personal days off**

### **AU Finance and Estates Projects and Development**

Financial Control Mf-en/27-06-2018

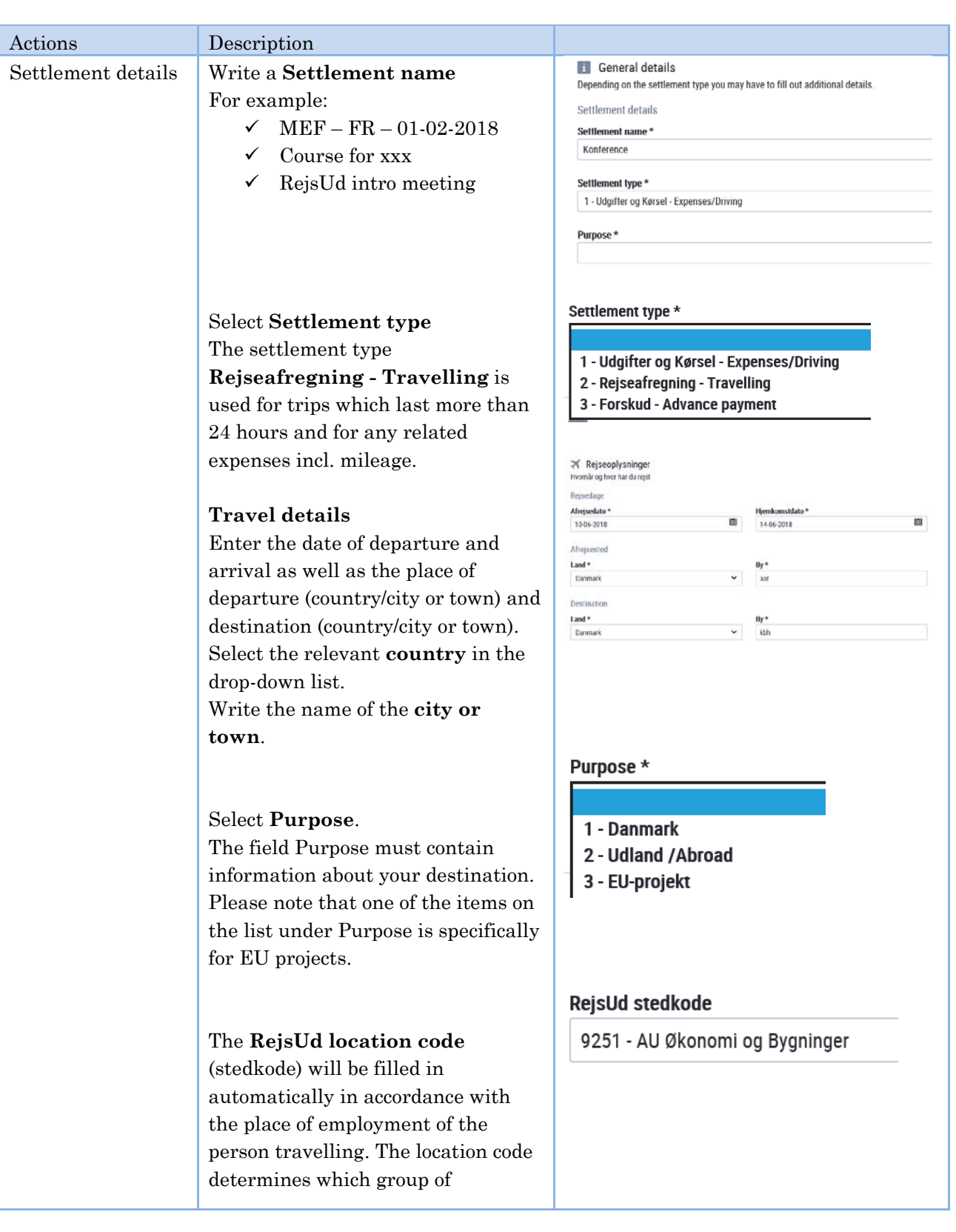

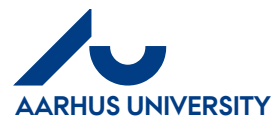

#### **AU Finance and Estates Projects and Development** Financial Control

Mf-en/27-06-2018

#### **How to create/edit settlement forms which include travel days and any personal days off**

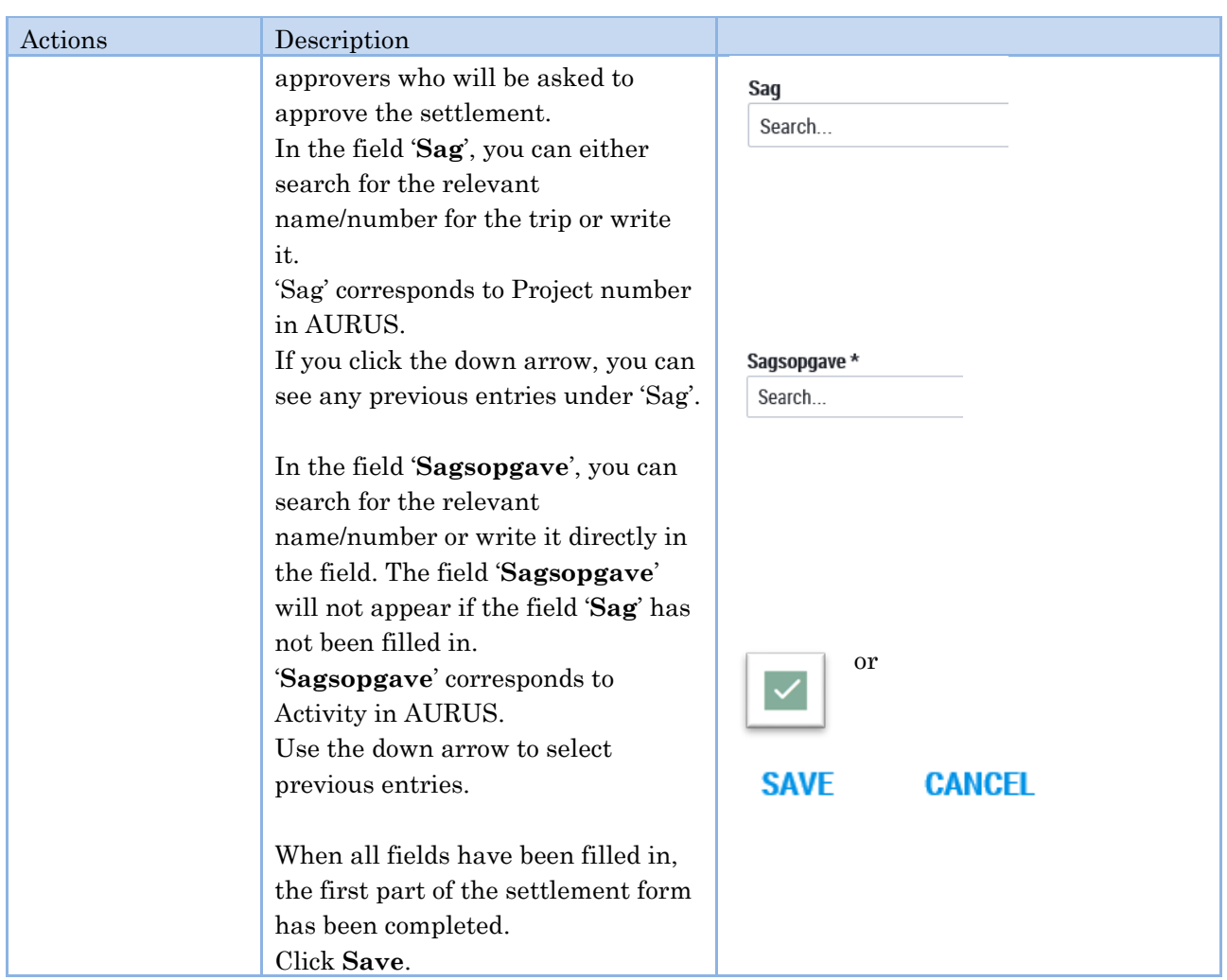

### <span id="page-3-0"></span>**3 Add information about days of travel**

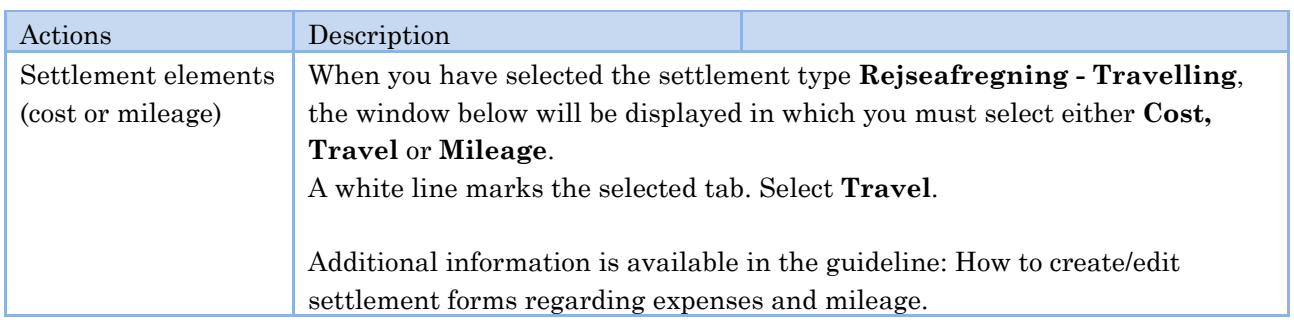

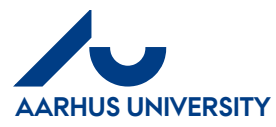

#### **AU Finance and Estates Projects and Development** Financial Control

Mf-en/27-06-2018

**How to create/edit settlement forms which include travel days and any personal days off**

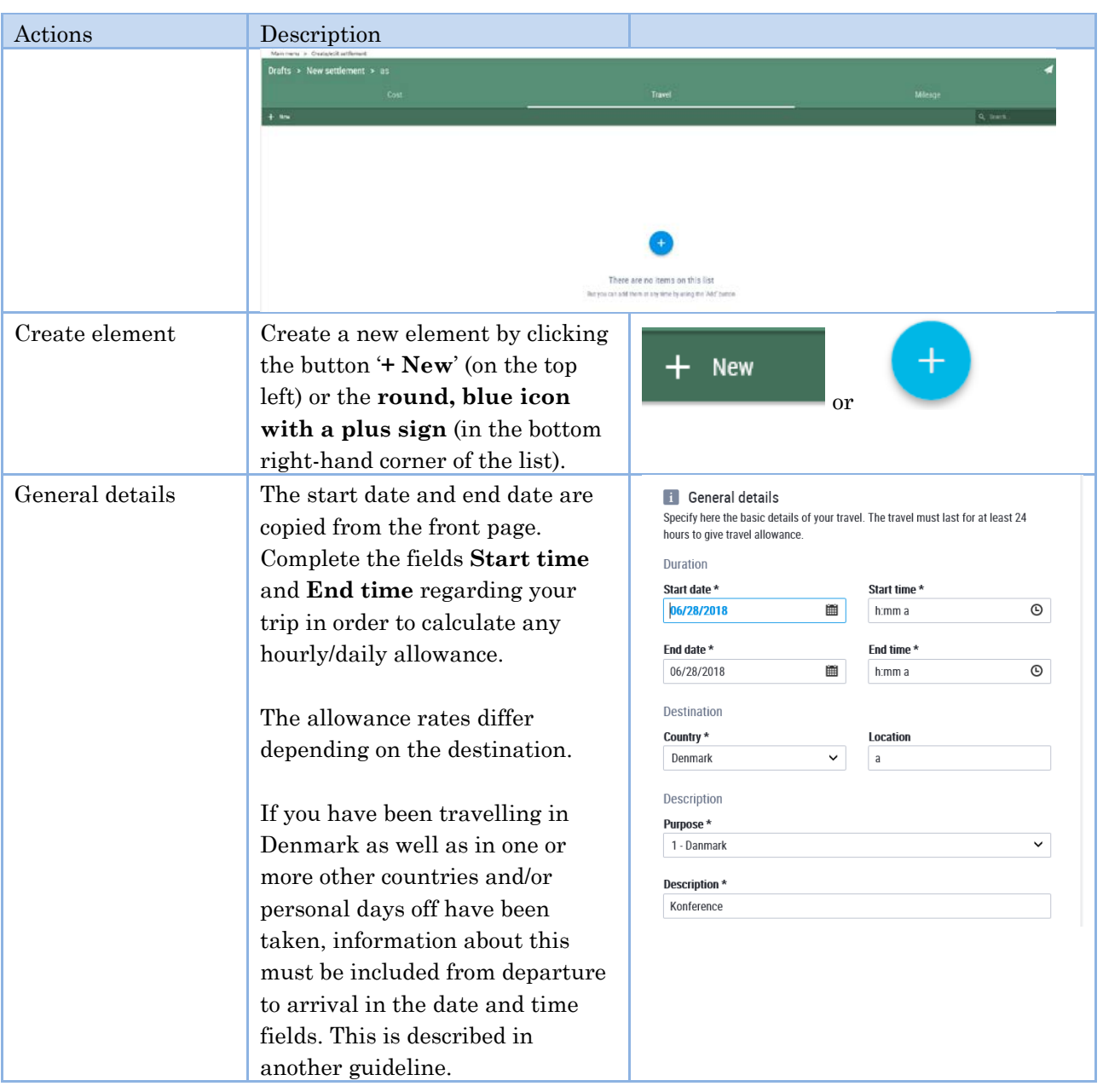

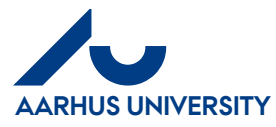

### **AU Finance and Estates Projects and Development**

Financial Control Mf-en/27-06-2018

#### **How to create/edit settlement forms which include travel days and any personal days off**

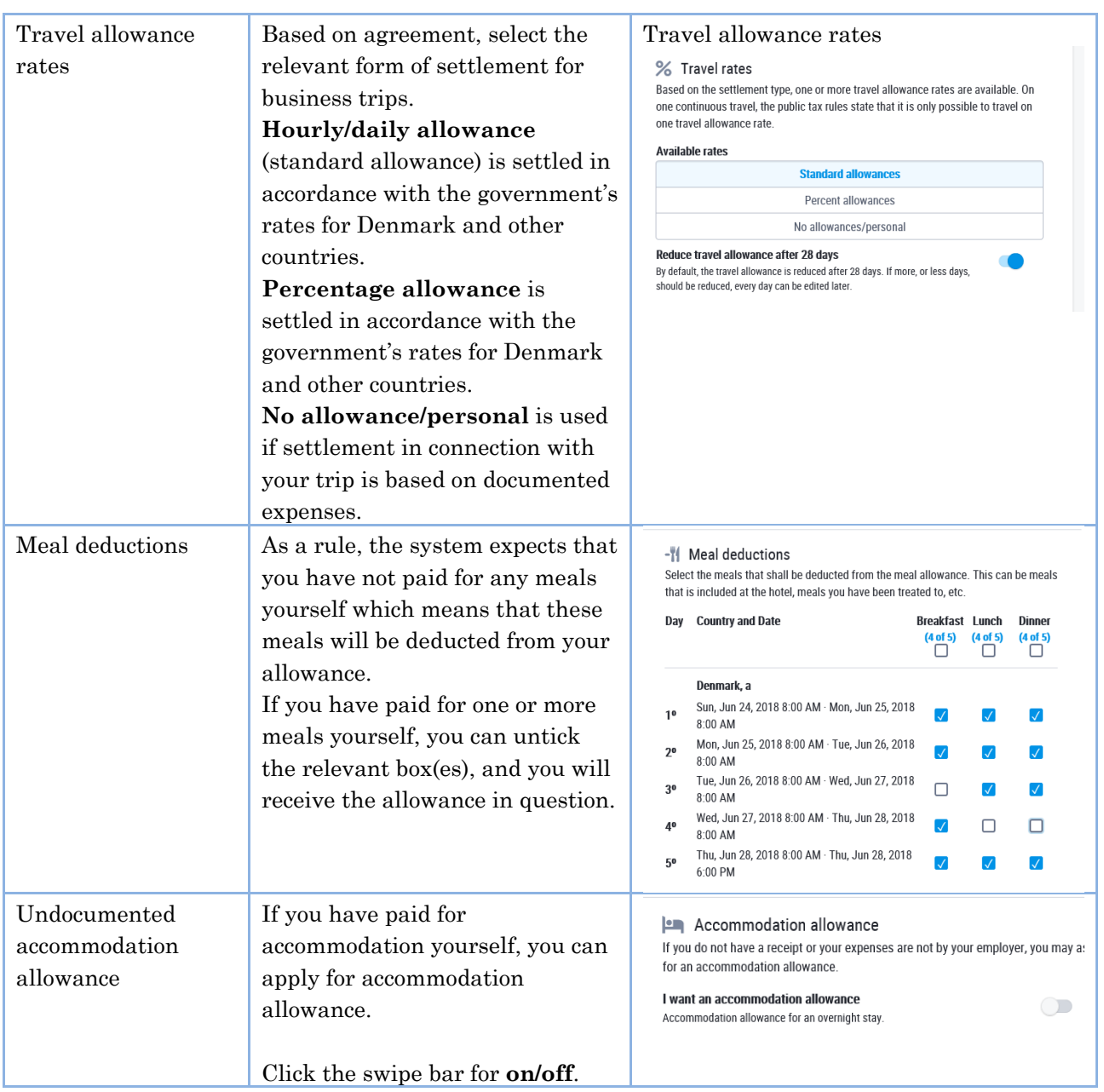

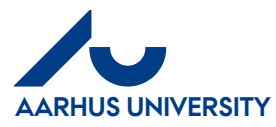

#### **AU Finance and Estates Projects and Development** Financial Control

Mf-en/27-06-2018

#### **How to create/edit settlement forms which include travel days and any personal days off**

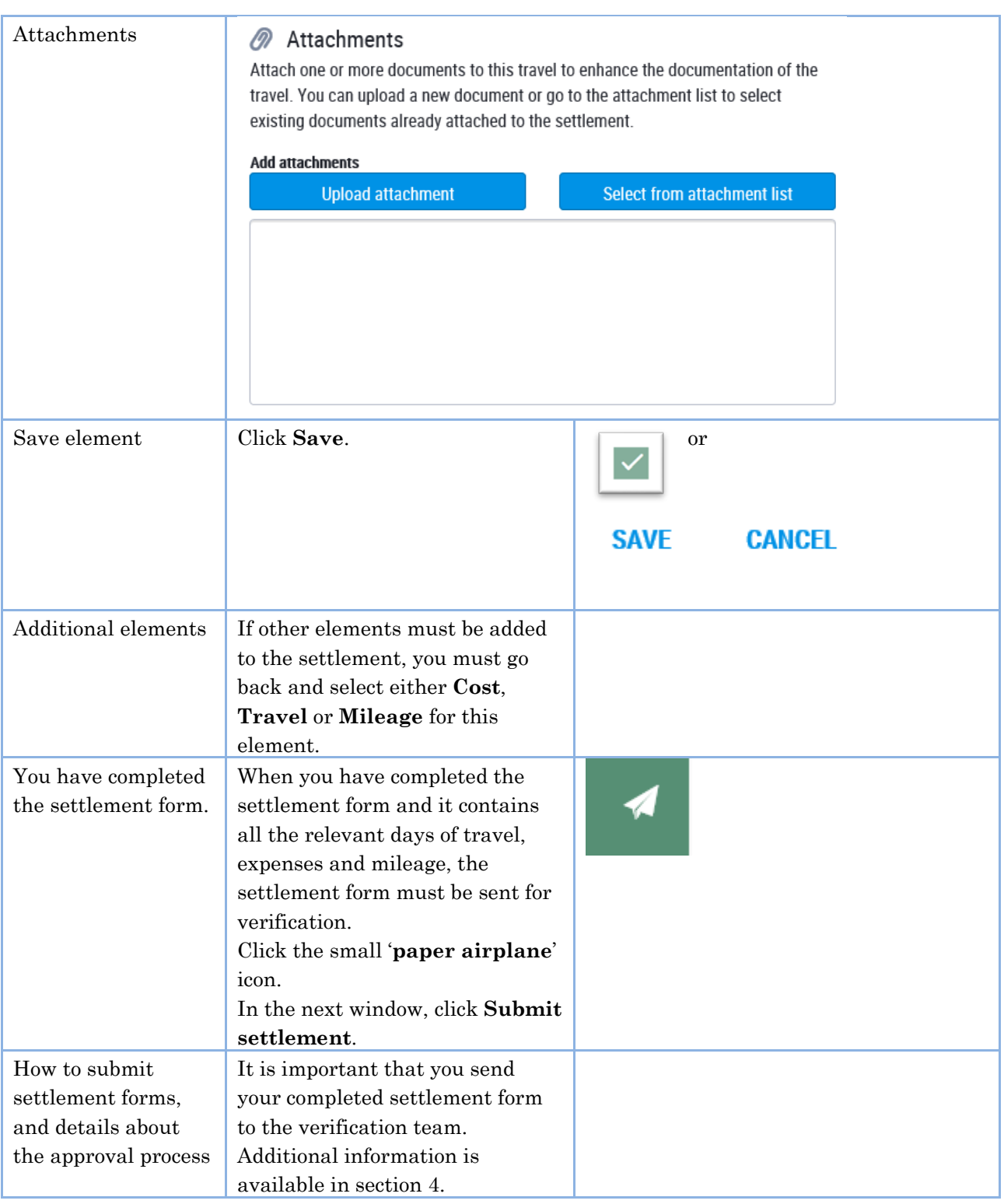

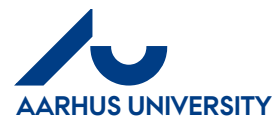

**How to create/edit settlement forms which include travel days and any personal days off**

**AU Finance and Estates Projects and Development** Financial Control Mf-en/27-06-2018

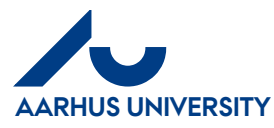

**AU Finance and Estates Projects and Development** Financial Control Mf-en/27-06-2018

**How to create/edit settlement forms which include travel days and any personal days off**

#### <span id="page-8-0"></span>**4 List of drafts and how to submit the settlement form**

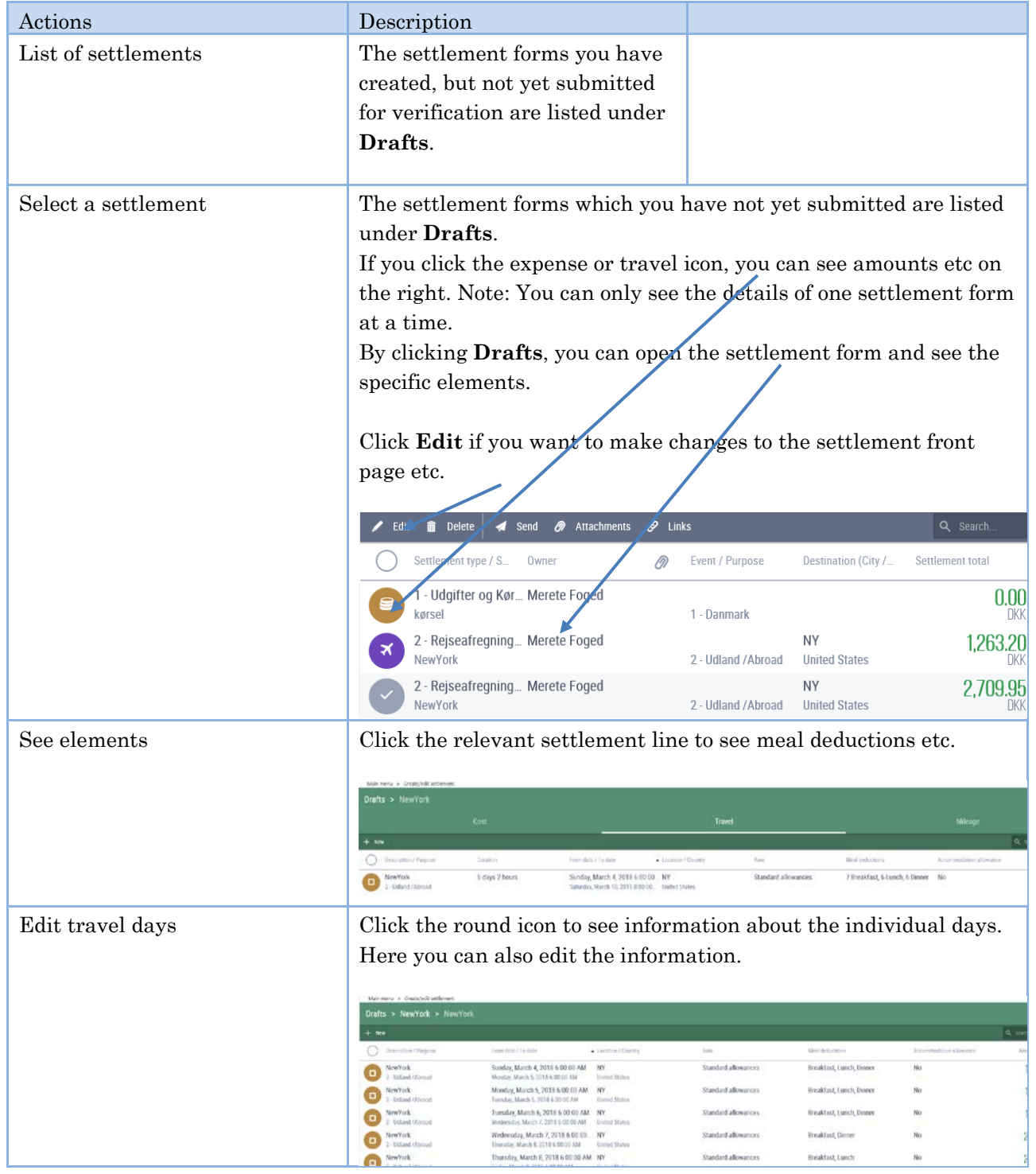

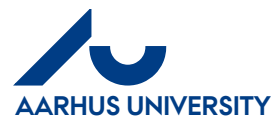

**How to create/edit settlement forms which include travel days and any personal days off**

**AU Finance and Estates Projects and Development**

Financial Control Mf-en/27-06-2018

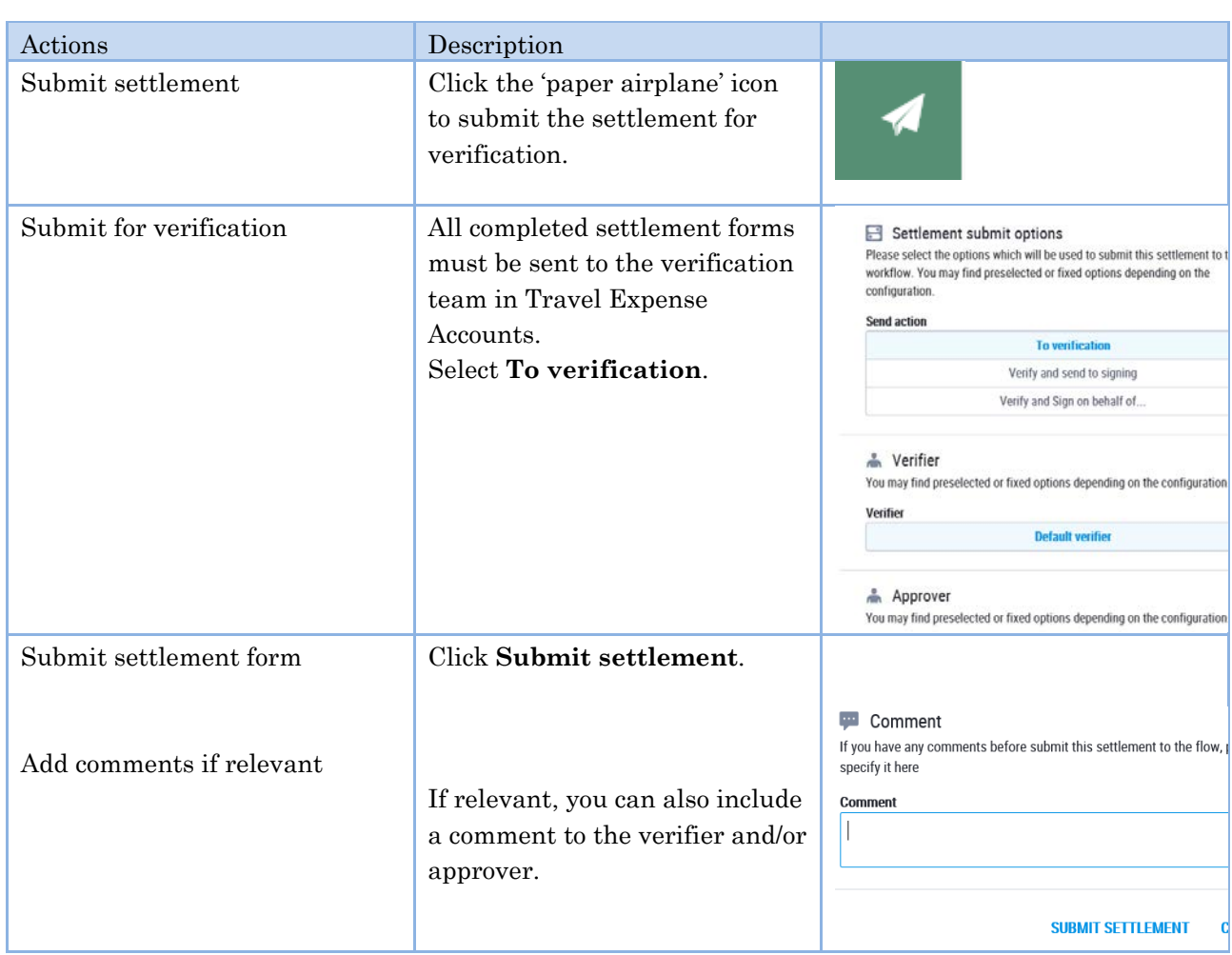